ФИО: Белгородский Валерий Савульянистерство науки и высшего образования Российской Федерации Федеральное государственное бюджетное образовательное учреждение Должность: Ректор высшего образования анжалынын регранциясынын төлөт.<br>8df276ee93e17c18e7bee9e7cad2d0e09a08g4pjqcкий государственный университет им. А.Н. Косыгина (Технологии. Дизайн. Искусство)» Документ подписан простой электронной подписью Информация о владельце: Дата подписания: 14.06.2024 17:16:00 Уникальный программный ключ:

#### Институт магистратура

Кафедра Информационных технологий и компьютерного дизайна

## **РАБОЧАЯ ПРОГРАММА** *УЧЕБНОЙ ДИСЦИПЛИНЫ*

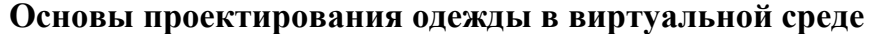

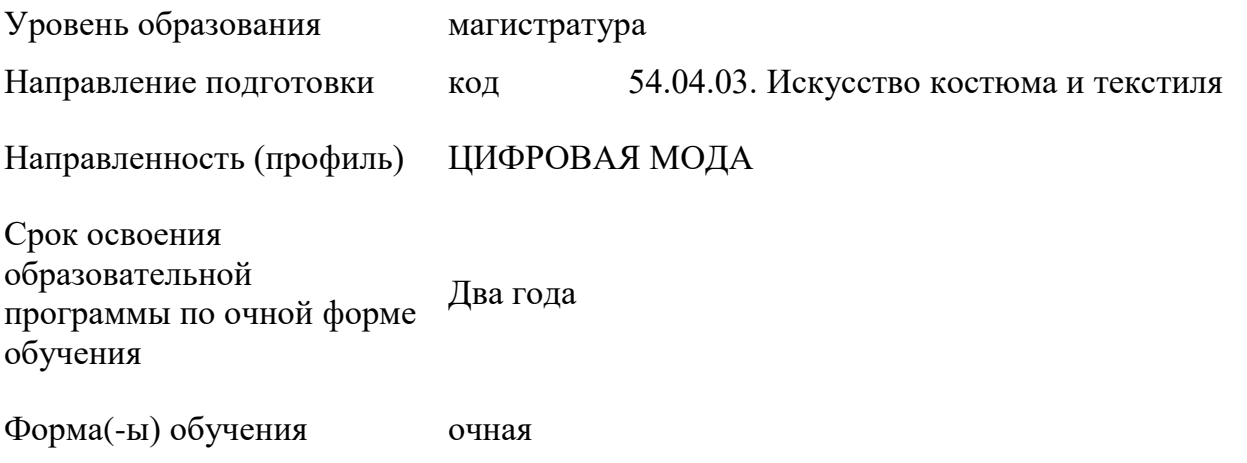

Рабочая программа учебной дисциплины «Основы проектирования одежды в виртуальной среде» является основной профессиональной образовательной программы высшего образования*,* рассмотрена и одобрена на заседании кафедры, протокол № 9 от 14.03.2024 г.

Разработчик(и) рабочей программы учебной дисциплины:

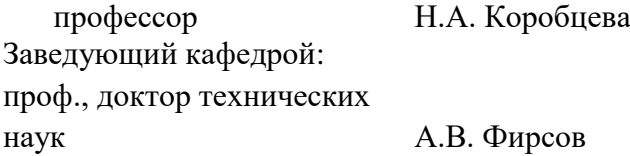

### **1. ОБЩИЕ СВЕДЕНИЯ**

Учебная дисциплина «Основы проектирования в виртуальной среде» изучается в третьем семестре на 2 курсе обучения.

*Курсовой проект – не предусмотрен*

1.1. Форма промежуточной аттестации:

экзамен в третьем семестре

### 1.2. Место учебной дисциплины ОПОП

Учебная дисциплина «Основы проектирования одежды в виртуальной среде» относится к обязательной части программы, является логическим продолжением учебной дисциплины «Методы цифрового моделирования. Компьютерный имиджмейкинг»*.*

Результаты обучения по учебной дисциплине «Основы проектирования одежды в виртуальной среде», используются при изучении следующих дисциплин и прохождения практик:

- Вспомогательные компьютерные программы в дизайне
- Моушн-дизайн цифровых коллекций
- производственная практика НИР-4 и НИР-3;
- производственная практика. проектная практика;

Результаты освоения учебной дисциплины «Основы проектирования одежды в виртуальной среде» в дальнейшем будут использованы при прохождении преддипломной практики и выполнении выпускной квалификационной работы.

## **2. ЦЕЛИ И ПЛАНИРУЕМЫЕ РЕЗУЛЬТАТЫ ОБУЧЕНИЯ ПО ДИСЦИПЛИНЕ (МОДУЛЮ)**

Целью изучения дисциплины «Основы проектирования одежды в виртуальной среде» является:

углубление навыков работы в программе 3 Д моделирования одежды;

- Освоение настроек аватаров на индивидуальные /стандартные фигуры;

- углубление навыков в создании сложных многослойных луков.

- углубление вопросов «Одевания» реальных людей.

- формирование у обучающихся компетенций, установленных образовательной программой в соответствии с ФГОС ВО по данной дисциплине;

Результатом обучения по учебной дисциплине «Основы проектирования одежды в виртуальной среде. Цифровая антропометрия. Аватар. Основы виртуальной примерки» является овладение обучающимися знаниями, умениями, навыками и опытом деятельности, характеризующими процесс формирования компетенций и обеспечивающими достижение планируемых результатов освоения учебной дисциплины.

2.1. Формируемые компетенции, индикаторы достижения компетенций, соотнесённые с планируемыми результатами обучения по дисциплине:

### ИД-ОПК-3.1; ИД-ОПК-5.1; ИД-ОПК-5.2; ИД-ПК-4.1

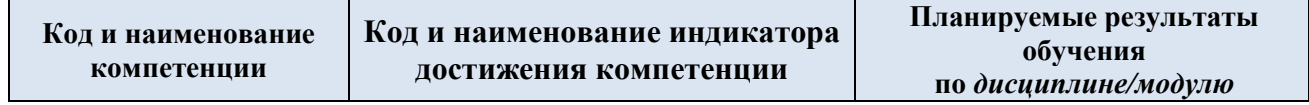

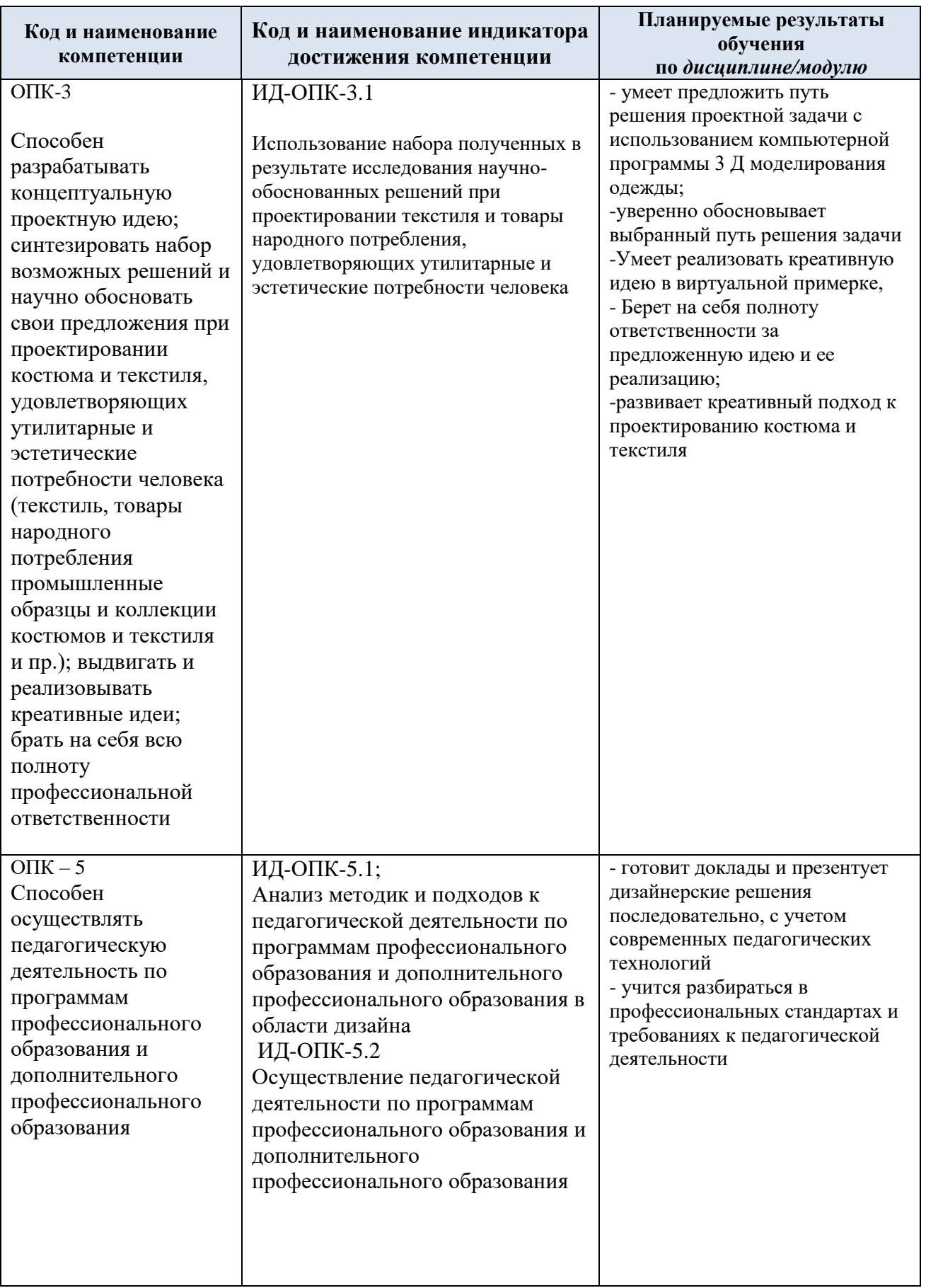

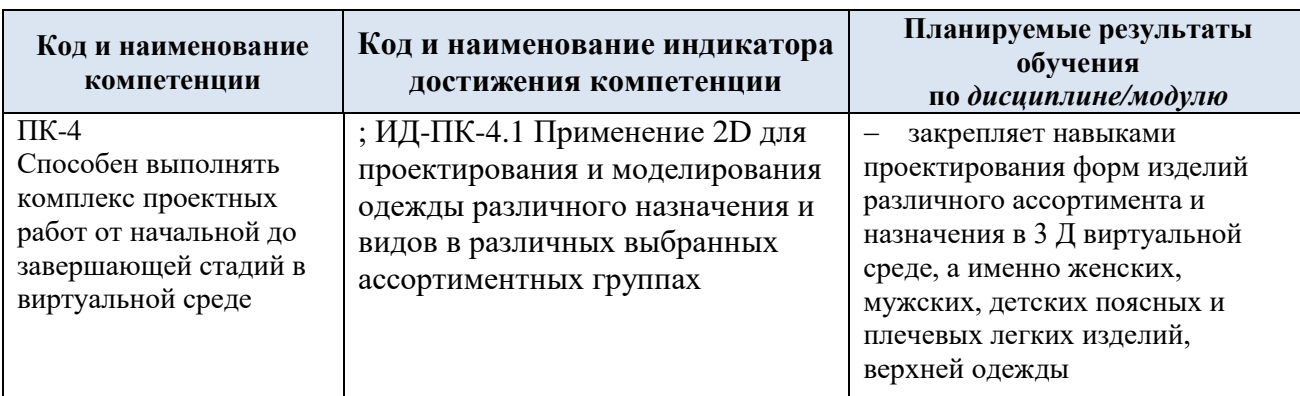

# **3. СТРУКТУРА И СОДЕРЖАНИЕ УЧЕБНОЙ ДИСЦИПЛИНЫ/МОДУЛЯ**

Общая трудоёмкость учебной дисциплины/модуля по учебному плану составляет:

по очной форме обучения – 4 **з.е.** 128 **час.**

3.1. Структура учебной дисциплины/модуля для обучающихся по видам занятий (очная форма обучения)

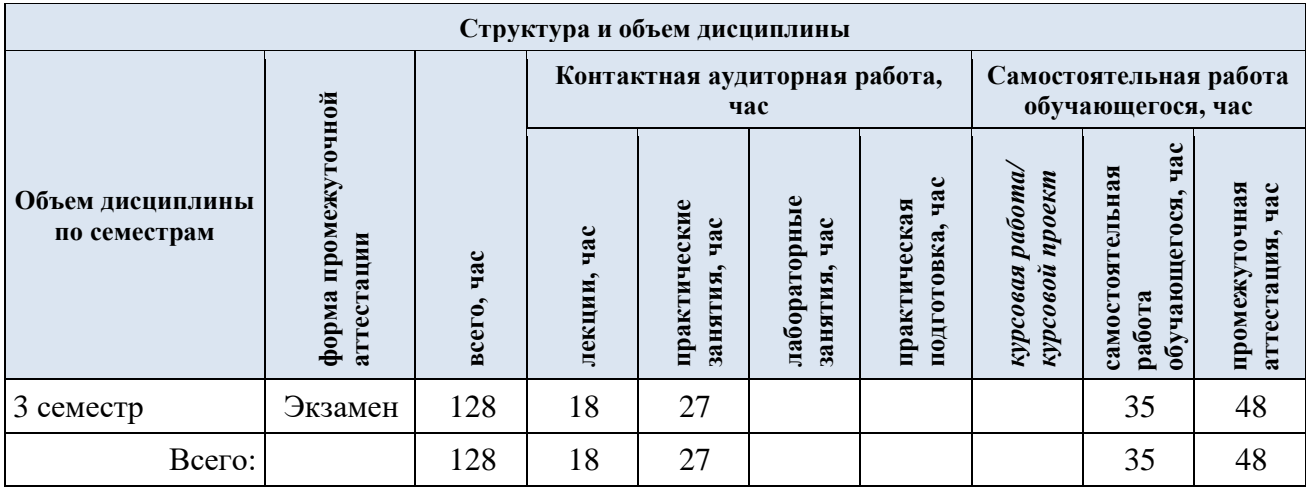

3.2. Структура учебной дисциплины/модуля для обучающихся по разделам и темам дисциплины: (очная форма обучения)

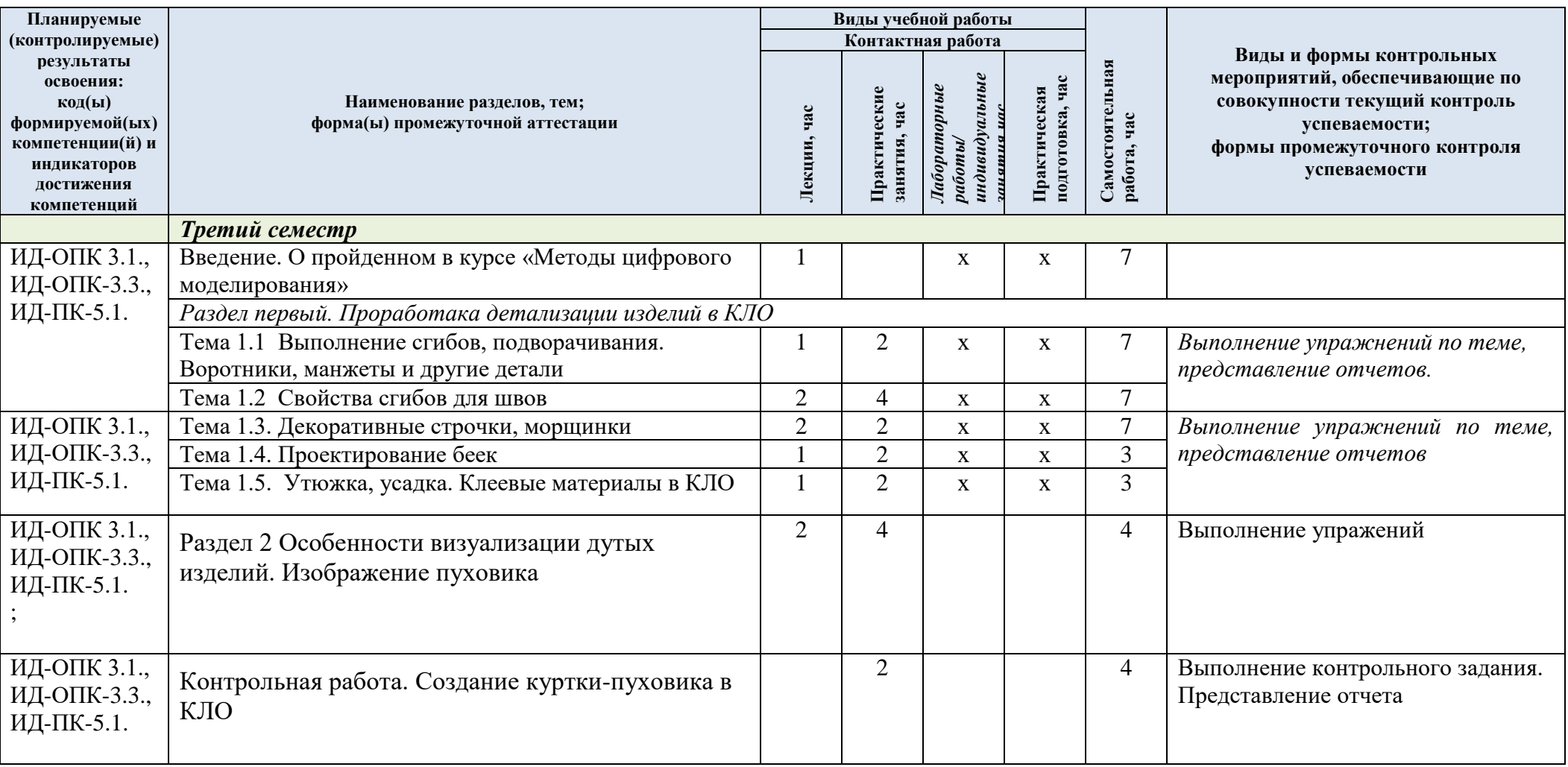

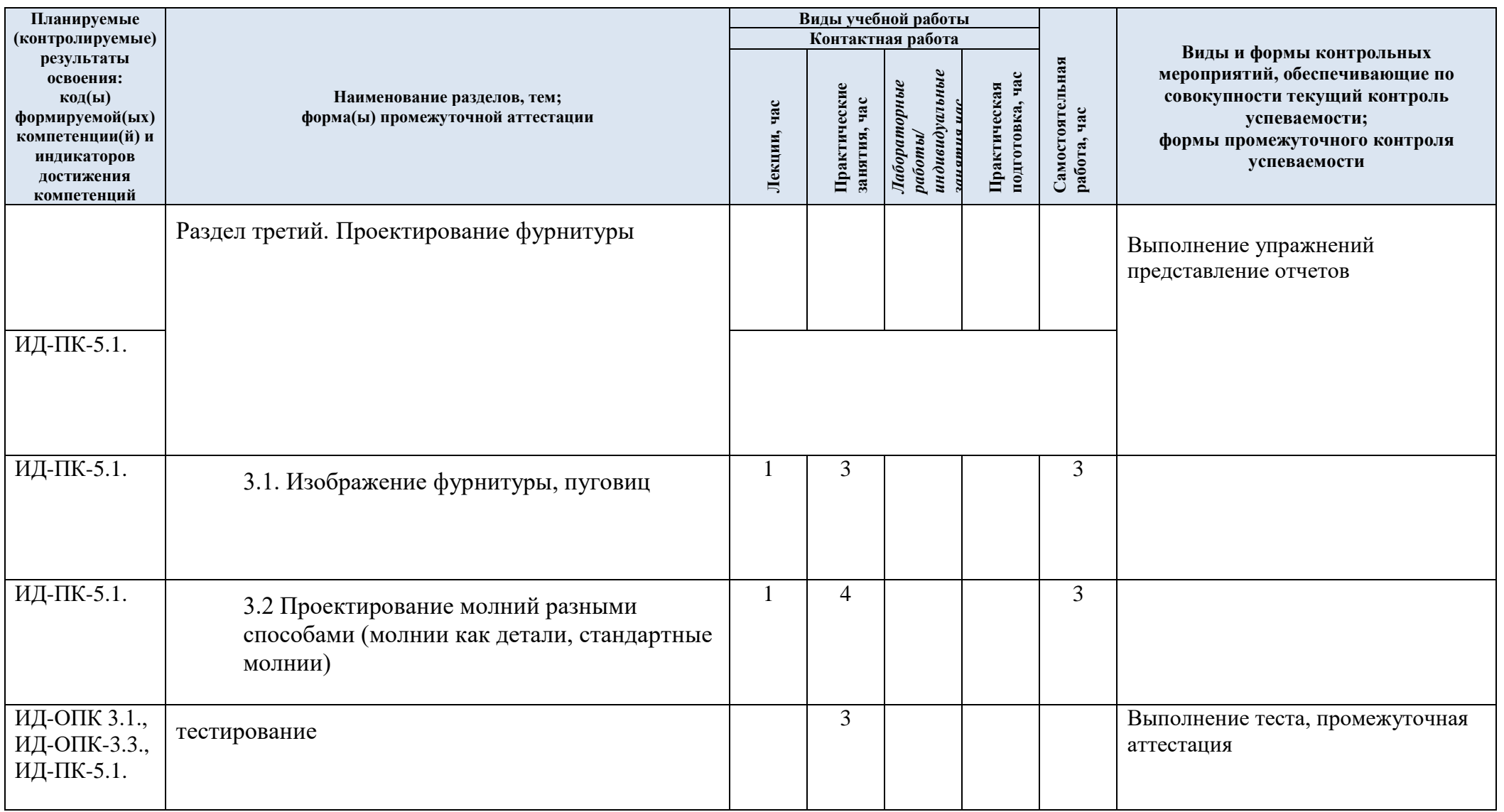

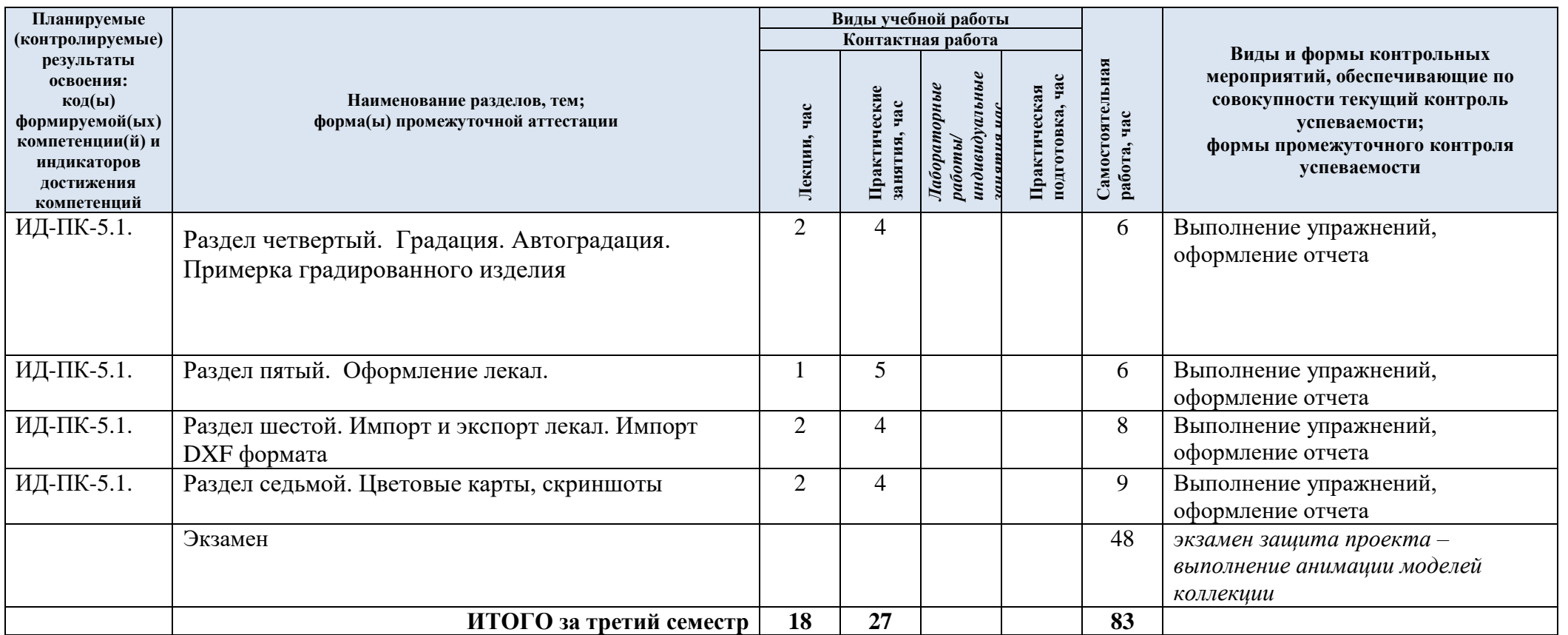

| № пп           | Наименование раздела и темы дисциплины | Содержание раздела (темы)           |
|----------------|----------------------------------------|-------------------------------------|
| 1.1.           | Тема 1.1 Выполнение сгибов,            | Визуализация представляет собой     |
|                | подворачивания. Воротники, манжеты и   | детальную проработку задуманной     |
|                | другие детали                          | вещи: карманы, выточки, швы, декор  |
| 1.2            | Тема 1.2 Свойства сгибов для швов      | и т.п. Прелесть заключается в       |
|                |                                        | автоматизации процесса,             |
|                |                                        | вырисовывать элементы от руки не    |
|                |                                        | нужно. Достаточно выбрать нужную    |
|                |                                        | деталь и добавить на картинку       |
|                |                                        | буквально одним кликом. Для         |
|                |                                        | адекватной визуализации             |
|                |                                        | понадобятся знания в                |
|                |                                        | конструировании одежды или хотя     |
|                |                                        | бы четкое представление, как        |
|                |                                        | выглядит изделие в жизни.           |
| 1.3            | Тема 1.3. Декоративные строчки,        | В программе имеется возможность     |
|                | морщинки                               | воспроизвести видимость изделия с   |
|                |                                        | большой долей правдоподобности,     |
|                |                                        | для этого разбираем, как проложить  |
|                |                                        | декоративные строчки и задать им    |
|                |                                        | свойства.                           |
| 1.4.           | Тема 1.4. Проектирование беек          | Fashion-иллюстрация на бумаге       |
| 1.5            | Тема 1.5. Утюжка, усадка. Клеевые      | способна точно детализировать       |
|                | материалы в КЛО                        | элементы одежды. Рюши и воланы,     |
| 2.             | Раздел 2 Особенности визуализации      | строчки, вышивка, кружево,          |
|                | дутых изделий. Изображение пуховика    | трикотажное полотно, глянцевый      |
| 3.             | Раздел третий. Проектирование          | блеск, глиттеры, складки передаются |
|                | фурнитуры                              | в фэшн-скетчах довольно             |
| 3.1.           |                                        | реалистично. Однако подобное        |
|                | 3.1. Изображение фурнитуры, пуговиц    | изображение остается двухмерным.    |
|                |                                        | 3D-модели существуют в              |
| 3.2.           |                                        | трехмерном пространстве, поэтому    |
|                | 3.2 Проектирование молний разными      | выглядят еще натуральнее. Один и    |
|                | способами (молнии как детали,          | тот же рисунок можно рассматривать  |
|                | стандартные молнии)                    | под любым углом, крутить-вертеть и  |
|                |                                        | поворачивать, как реальный предмет. |
| $\overline{4}$ |                                        |                                     |
|                | Градация. Автоградация. Примерка       |                                     |
|                | градированного изделия                 |                                     |
|                |                                        |                                     |
| 5              |                                        |                                     |
|                | Оформление лекал.                      |                                     |
|                |                                        |                                     |
| 6              |                                        |                                     |
|                | Импорт и экспорт лекал. Импорт DXF     |                                     |
|                | формата                                |                                     |
| 7              |                                        |                                     |
|                | Цветовые карты, скриншоты              |                                     |
|                |                                        |                                     |

3.3. Краткое содержание *учебной дисциплины*

#### 3.2 Организация самостоятельной работы обучающихся

Самостоятельная работа студента – обязательная часть образовательного процесса, направленная на развитие готовности к профессиональному и личностному самообразованию, на проектирование дальнейшего образовательного маршрута и профессиональной карьеры.

Самостоятельная работа обучающихся по дисциплине организована как совокупность аудиторных и внеаудиторных занятий и работ, обеспечивающих успешное освоение дисциплины.

Аудиторная самостоятельная работа обучающихся по дисциплине выполняется на учебных занятиях под руководством преподавателя и по его заданию*.* Аудиторная самостоятельная работа обучающихся входит в общий объем времени, отведенного учебным планом на аудиторную работу, и регламентируется расписанием учебных занятий.

Внеаудиторная самостоятельная работа обучающихся – планируемая учебная, научноисследовательская, практическая работа обучающихся, выполняемая во внеаудиторное время по заданию и при методическом руководстве преподавателя, но без его непосредственного участия, расписанием учебных занятий не регламентируется.

Внеаудиторная самостоятельная работа обучающихся включает в себя:

подготовку к практическим занятиям, экзамену;

- изучение учебных пособий;
- написание тематических эссе на проблемные темы;
- выполнение домашних заданий;
- выполнение индивидуальных заданий;
- подготовка к промежуточной аттестации в течение семестра;
- создание наглядных пособий, презентаций по изучаемым темам и др.

Самостоятельная работа обучающихся с участием преподавателя в форме иной контактной работы предусматривает групповую и (или) индивидуальную работу с обучающимися и включает в себя:

 проведение индивидуальных и групповых консультаций по отдельным темам дисциплины;

проведение консультаций перед зачётом по необходимости.

Перечень разделов/тем/, полностью или частично отнесенных на самостоятельное изучение с последующим контролем:

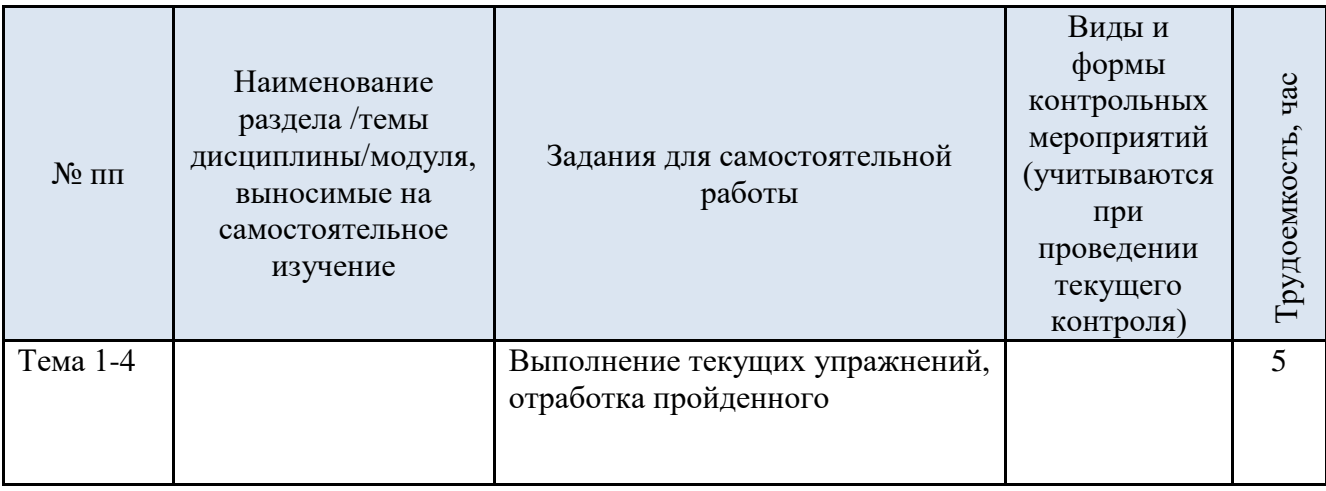

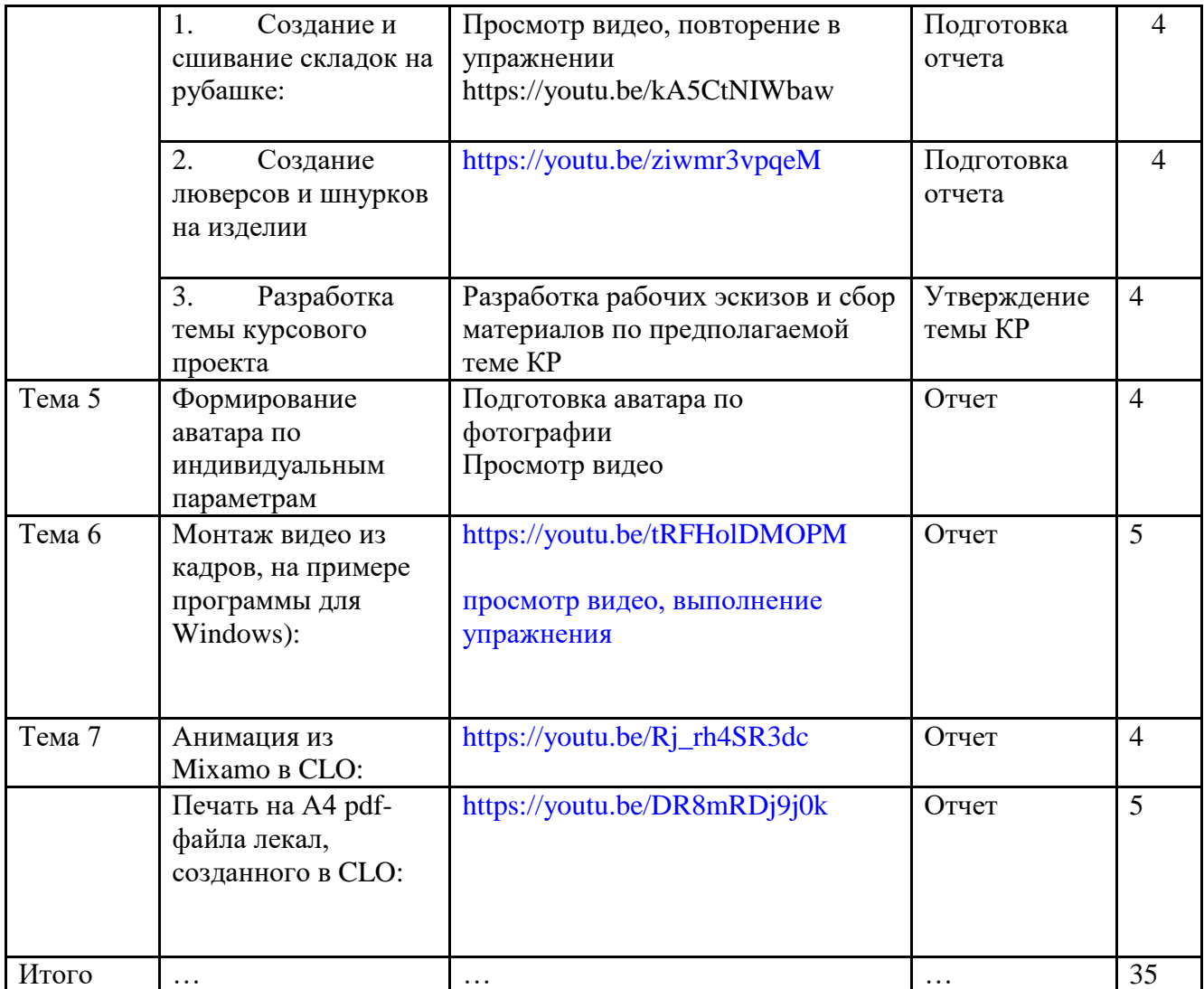

3.3 Применение электронного обучения, дистанционных образовательных технологий

При реализации программы учебной дисциплины/учебного модуля электронное обучение и дистанционные образовательные технологии не применяются.

### 4. **РЕЗУЛЬТАТЫ ОБУЧЕНИЯ ПО** *ДИСЦИПЛИНЕ/МОДУЛЮ***, КРИТЕРИИ ОЦЕНКИ УРОВНЯ СФОРМИРОВАННОСТИ КОМПЕТЕНЦИЙ, СИСТЕМА И ШКАЛА ОЦЕНИВАНИЯ**

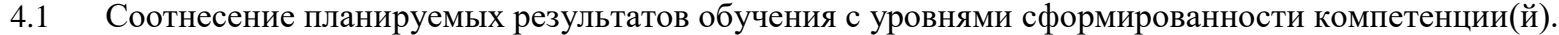

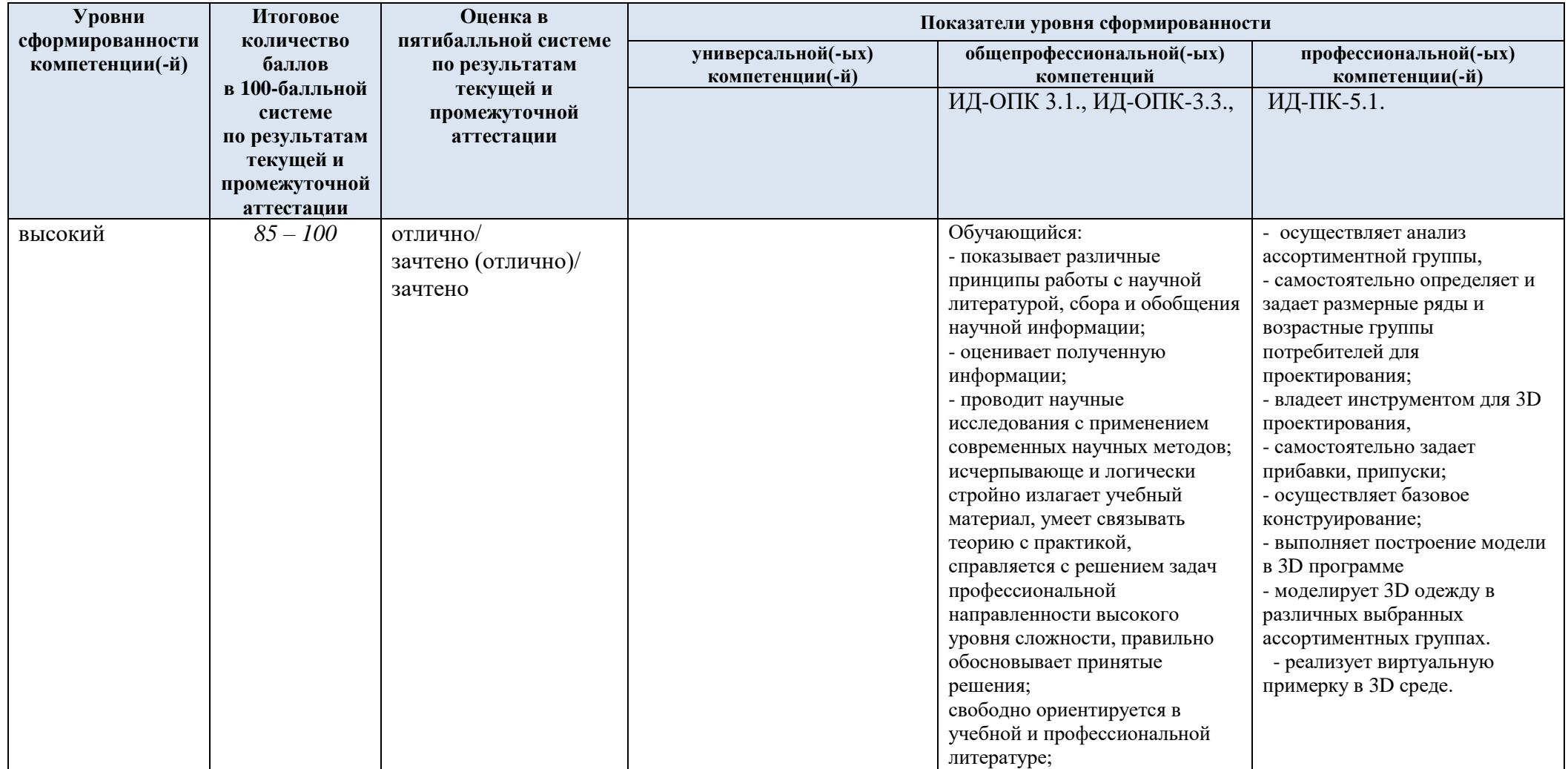

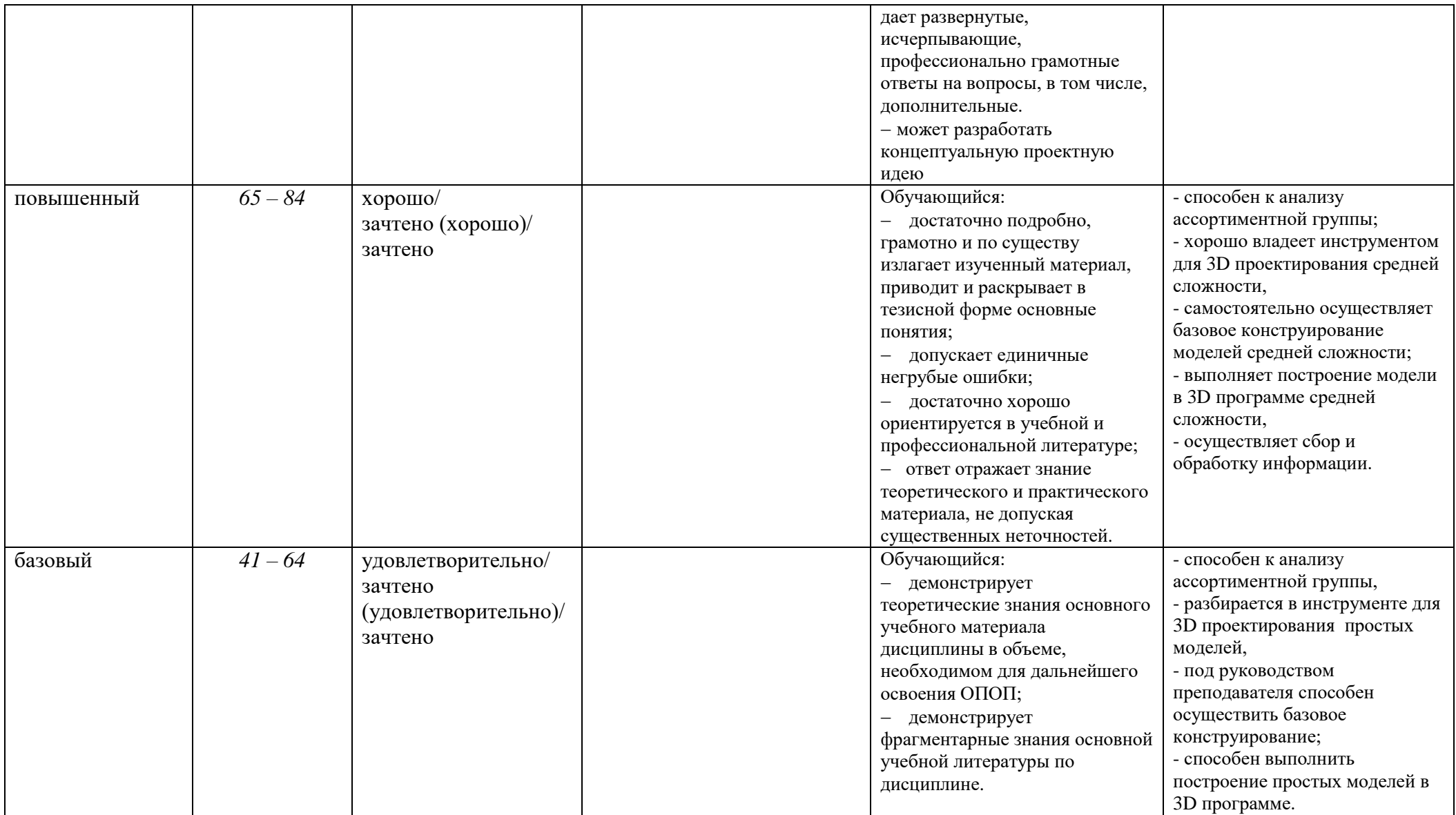

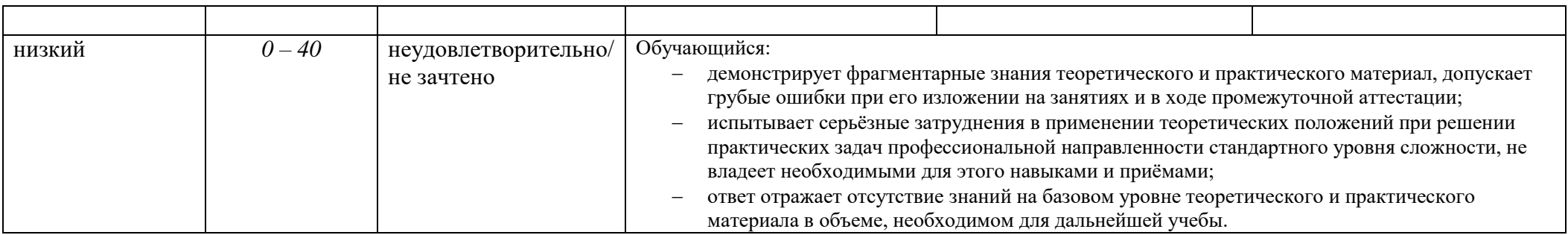

## 5. **ОЦЕНОЧНЫЕ СРЕДСТВА ДЛЯ ТЕКУЩЕГО КОНТРОЛЯ УСПЕВАЕМОСТИ И ПРОМЕЖУТОЧНОЙ АТТЕСТАЦИИ, ВКЛЮЧАЯ САМОСТОЯТЕЛЬНУЮ РАБОТУ ОБУЧАЮЩИХСЯ**

- *2.4.1.1* При проведении контроля самостоятельной работы обучающихся, текущего контроля и промежуточной аттестации по учебной дисциплине «Методы цифрового моделирования. Компьютерный имиджмейкинг» проверяется уровень сформированности у обучающихся компетенций и запланированных результатов обучения по дисциплине*,* указанных в разделе 2 настоящей программы.
	- 5.1 Формы текущего контроля успеваемости, примеры типовых заданий:

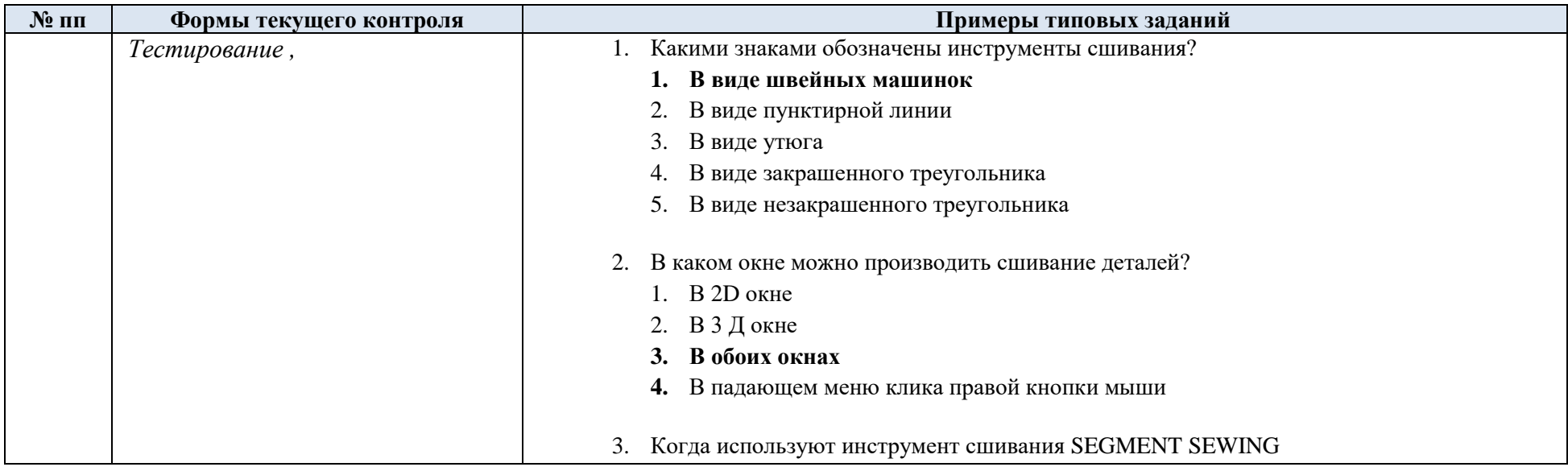

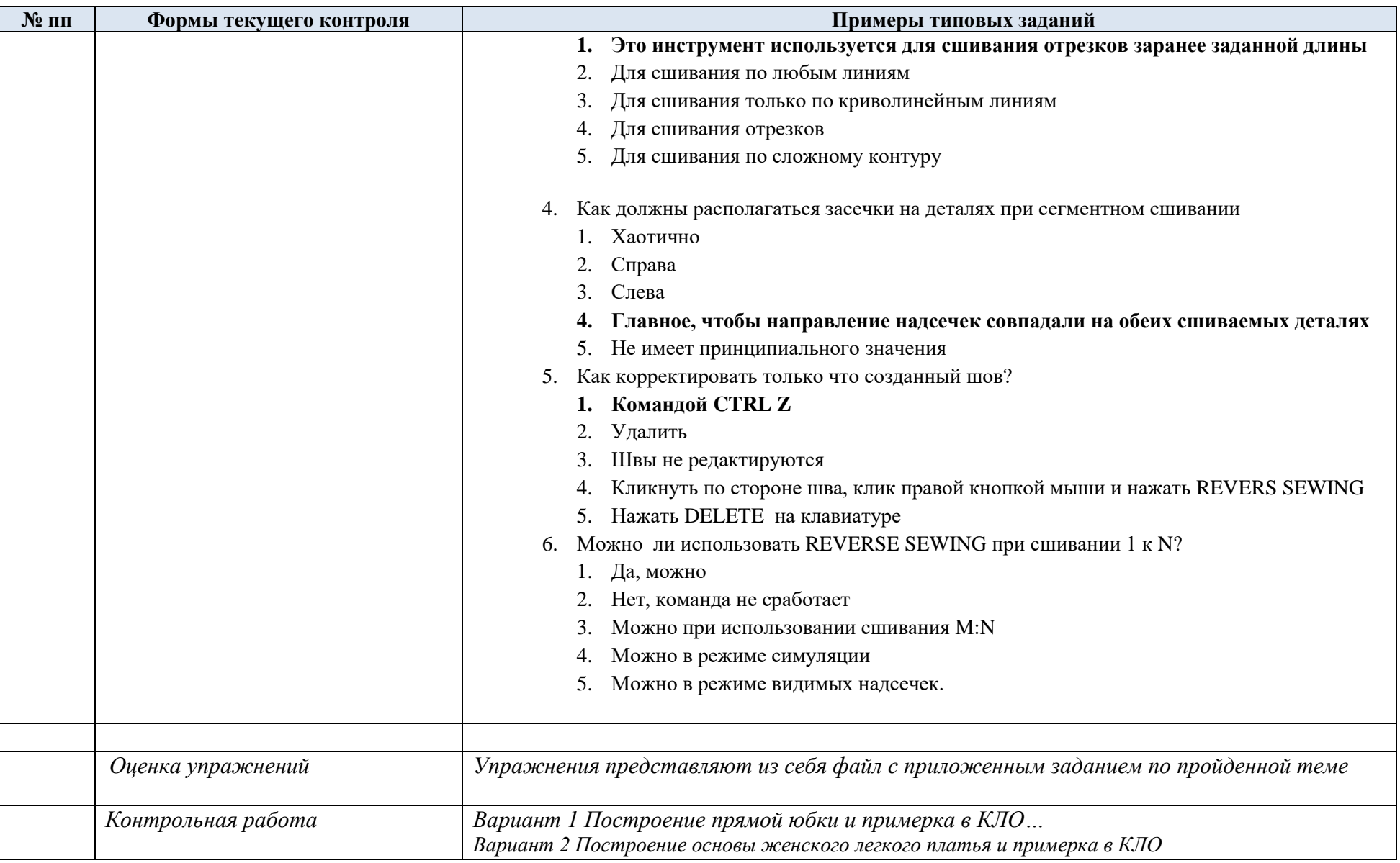

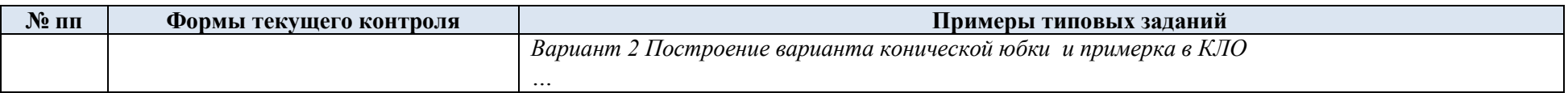

# 5.2 Критерии, шкалы оценивания текущего контроля успеваемости:

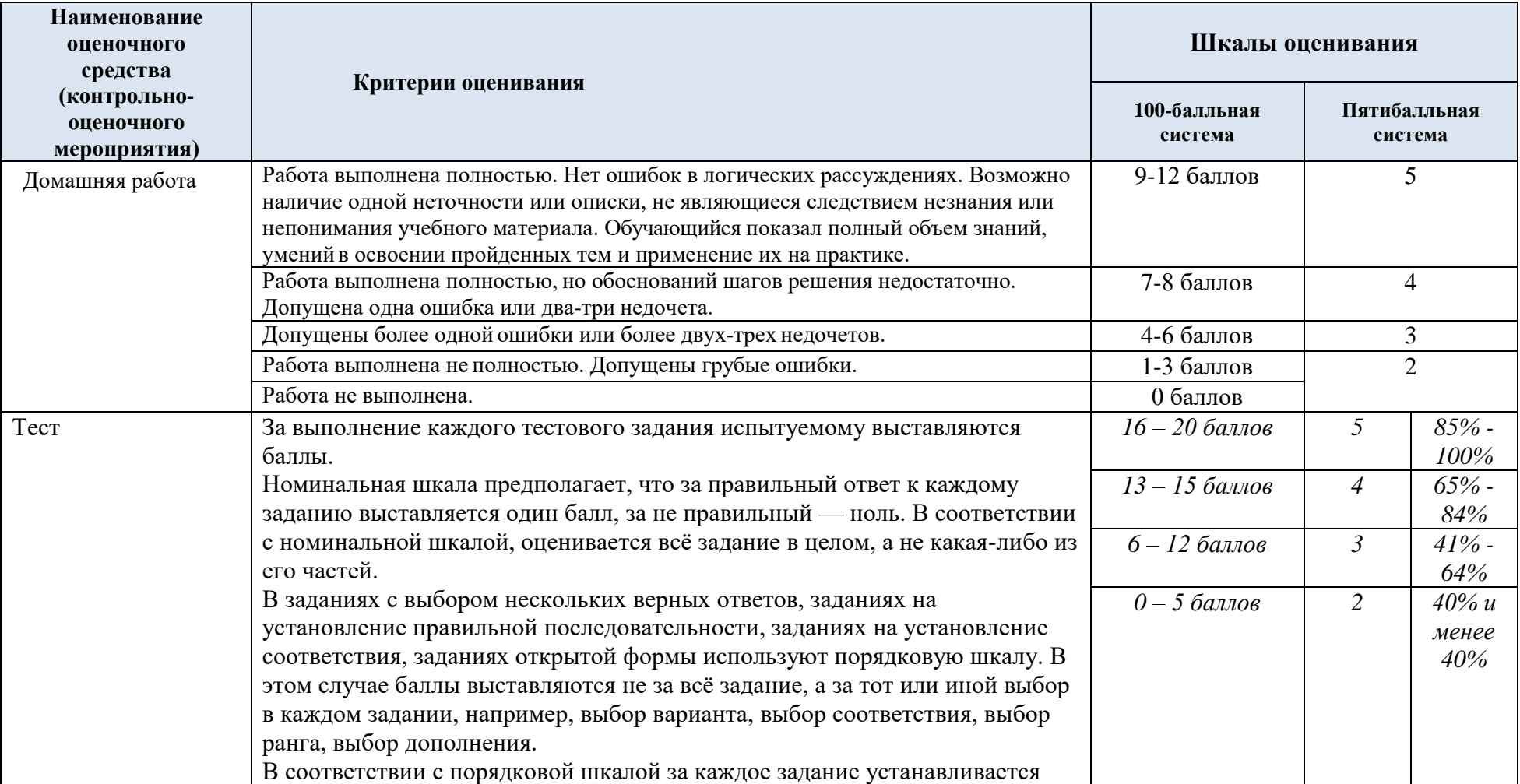

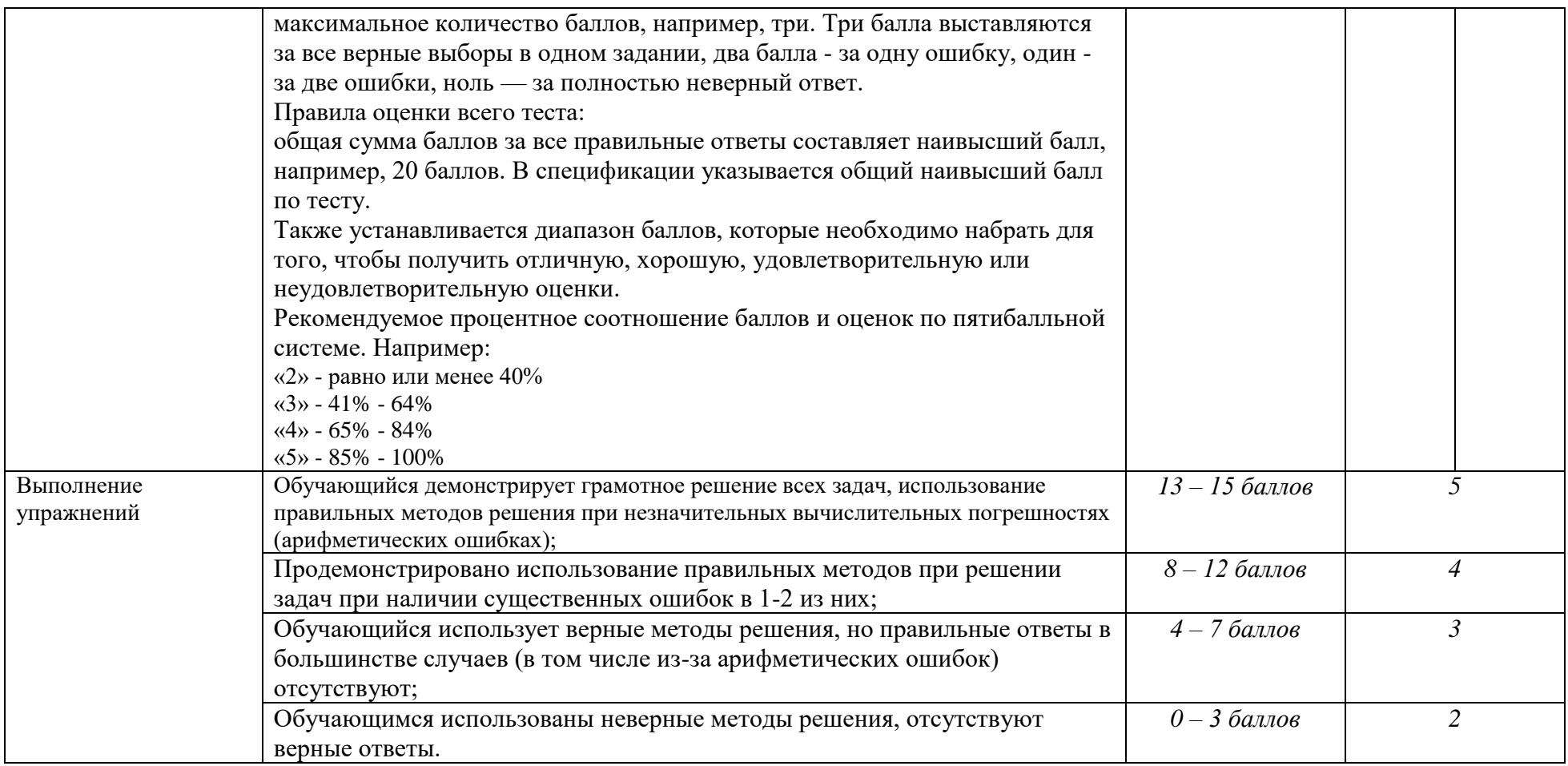

# 5.3 Промежуточная аттестация:

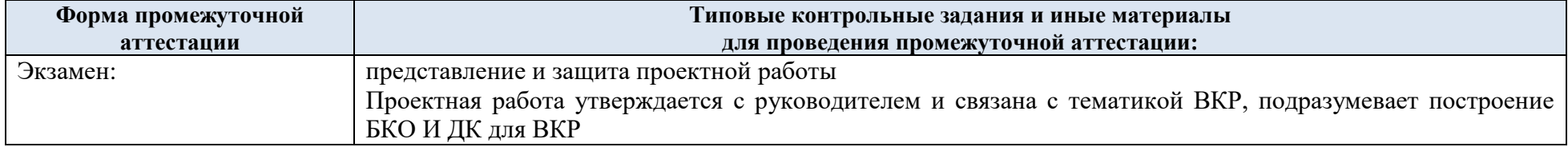

5.4 Критерии, шкалы оценивания промежуточной аттестации учебной дисциплины/модуля:

| Форма промежуточной<br>аттестации   |                                                                                                    | Шкалы оценивания        |                         |                          |
|-------------------------------------|----------------------------------------------------------------------------------------------------|-------------------------|-------------------------|--------------------------|
| Наименование оценочного<br>средства | Критерии оценивания                                                                                                    | 100-балльная<br>система | Пятибалльная<br>система |                          |
| тестирование                        | За выполнение каждого тестового задания испытуемому                                                                                                    | $25 - 30$ баллов        | 5                       | 85% - 100%               |
|                                     | выставляются баллы. Необходимо указать тип используемой                                                                                                    | $20-24$ баллов          | 4                       | $65\% - 84\%$            |
|                                     | шкалы оценивания.                                                                                                    | $12 - 19$ баллов        | 3                       | $41\% - 64\%$            |
|                                     | Номинальная шкала предполагает, что за правильный ответ к<br>каждому заданию выставляется один балл, за неправильный -<br>ноль. В соответствии с номинальной шкалой, оценивается всё<br>задание в целом, а не какая-либо из его частей.<br>В соответствии с порядковой шкалой за каждое задание<br>устанавливается максимальное количество баллов, например,<br>три. Три балла выставляются за все верные выборы в одном<br>задании, два балла - за одну ошибку, один - за две ошибки, ноль<br>- за полностью неверный ответ.<br>Правила оценки всего теста:<br>общая сумма баллов за все правильные ответы составляет<br>наивысший балл, например, 20 баллов. В спецификации<br>указывается общий наивысший балл по тесту.<br>Также устанавливается диапазон баллов, которые необходимо<br>набрать для того, чтобы получить отличную, хорошую,<br>удовлетворительную или неудовлетворительную оценки.<br>Рекомендуется установить процентное соотношение баллов и<br>оценок по пятибалльной системе. Например:<br>$\langle 2 \rangle$ - равно или менее 40% | $0-11$ баллов           | 2                       | $40\%$ и<br>менее $40\%$ |
|                                     | $\langle 3 \rangle$ - 41% - 64%<br>$\langle 4 \rangle$ - 65% - 84%<br>$\langle 5 \rangle - 85\% - 100\%$                                                                                                    |                         |                         |                          |

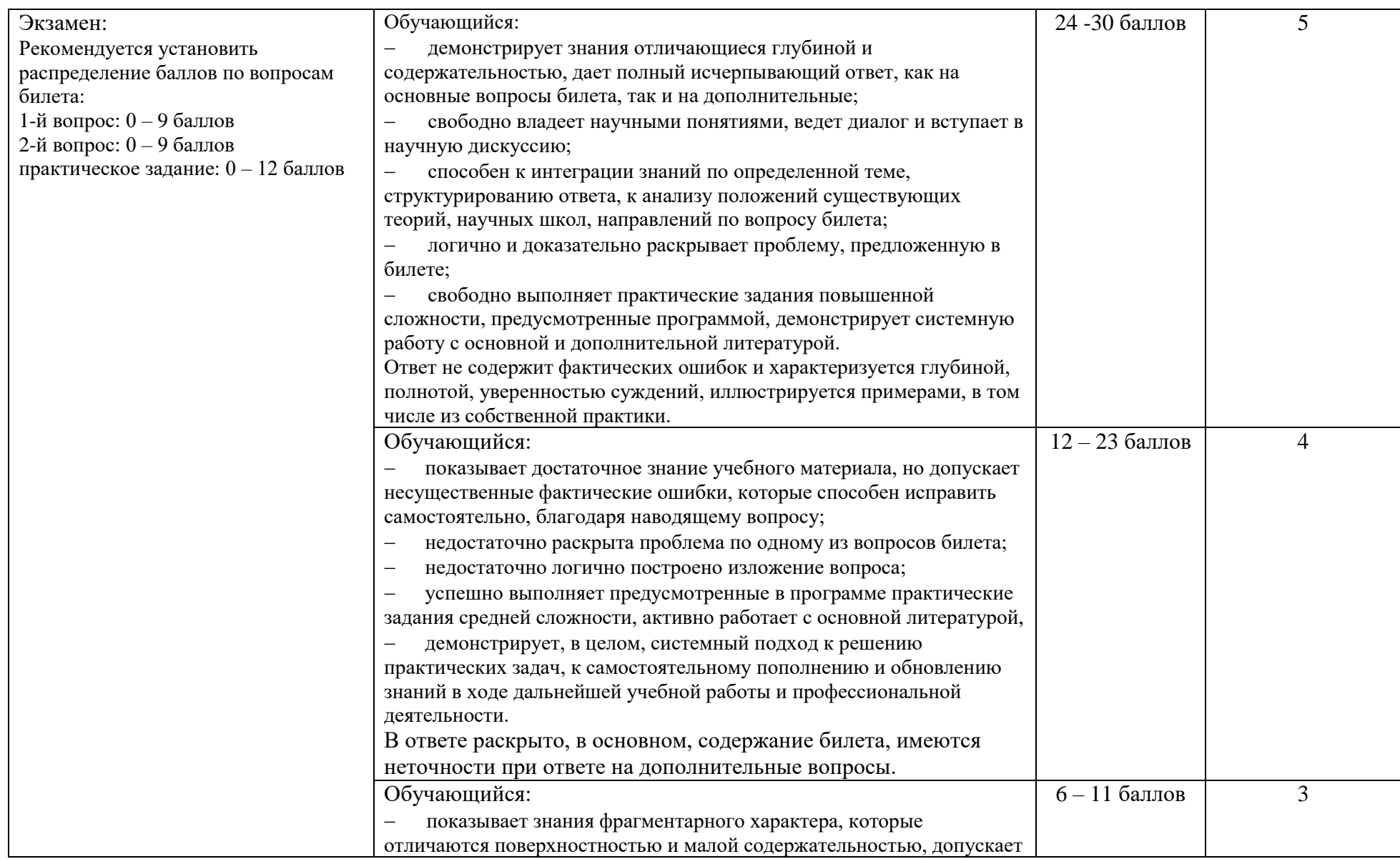

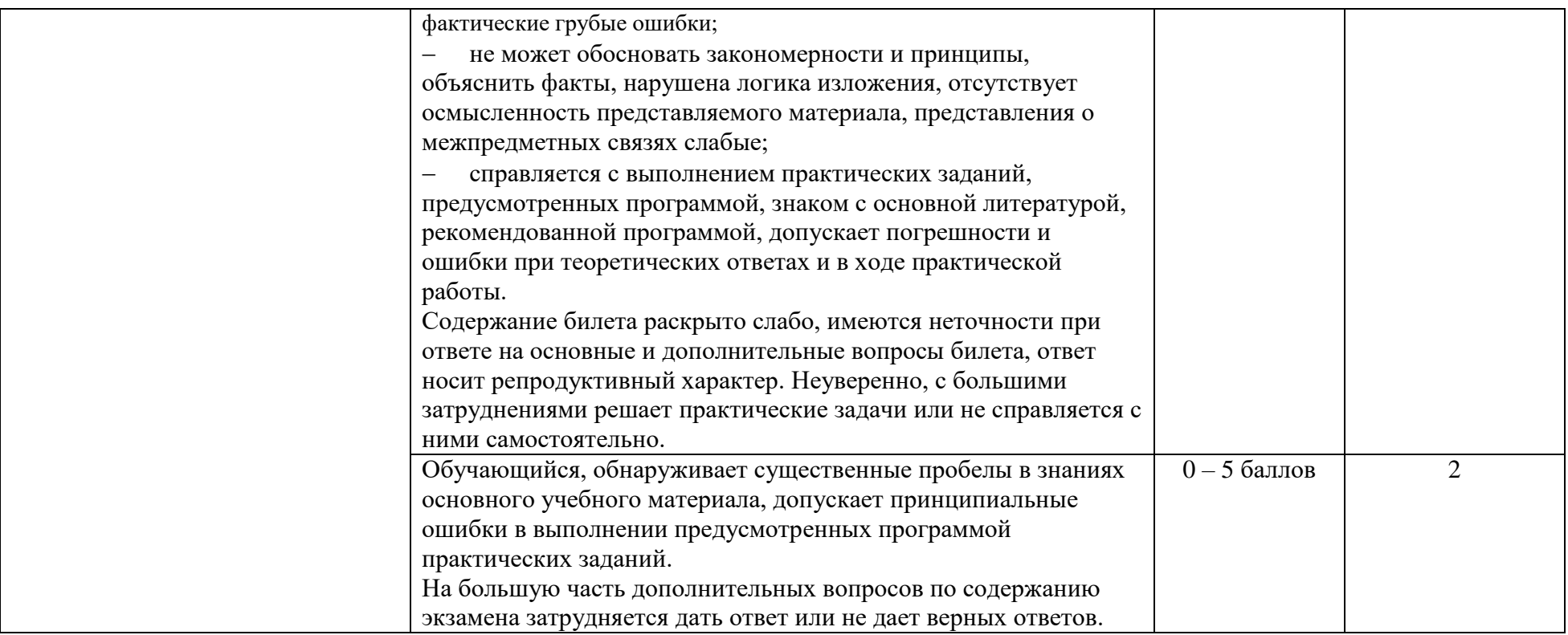

5.5 Система оценивания результатов текущего контроля и промежуточной аттестации.

Оценка по дисциплине выставляется обучающемуся с учётом результатов текущей и промежуточной аттестации.

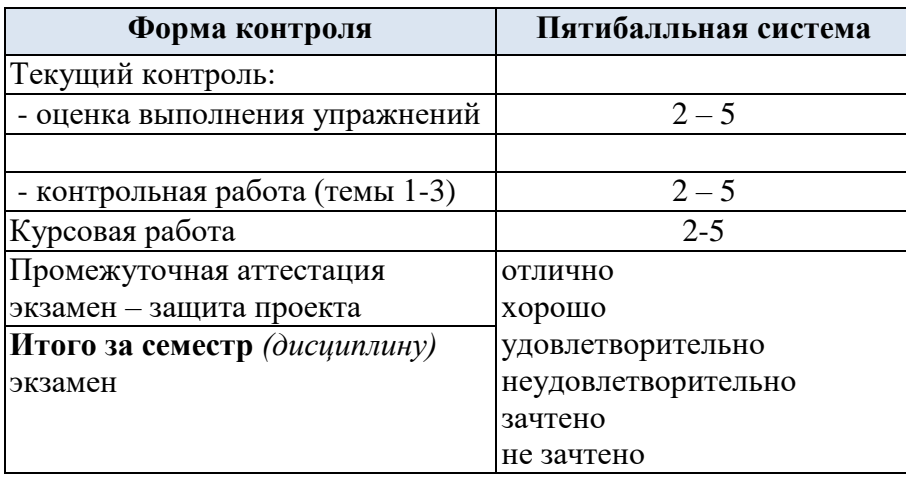

Полученный совокупный результат конвертируется в пятибалльную систему оценок в соответствии с таблицей:

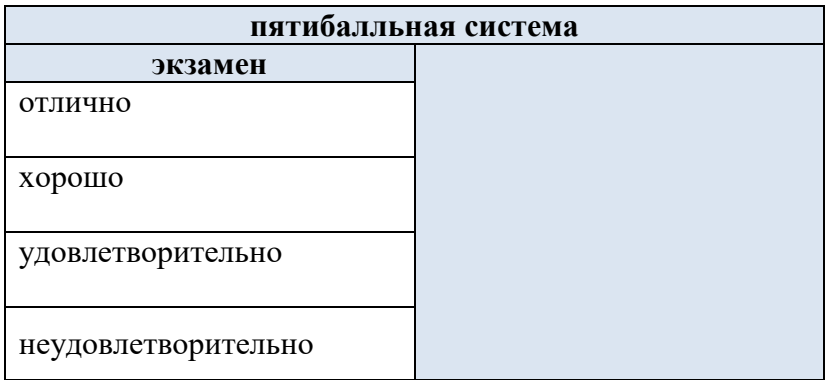

#### 6. **ОБРАЗОВАТЕЛЬНЫЕ ТЕХНОЛОГИИ**

Реализация программы предусматривает использование в процессе обучения следующих образовательных технологий:

- проектная деятельность;
- поиск и обработка информации с использованием сети Интернет;

 использование на лекционных занятиях видеоматериалов и наглядных пособий;

- самостоятельная работа в системе компьютерного тестирования;
- обучение в сотрудничестве (командная, групповая работа);

### 7. **ПРАКТИЧЕСКАЯ ПОДГОТОВКА**

Практическая подготовка в рамках учебной дисциплины реализуется при проведении практических занятий и иных аналогичных видов учебной деятельности, предусматривающих участие обучающихся в выполнении отдельных элементов работ, связанных с будущей профессиональной деятельностью.

### 8. **ОРГАНИЗАЦИЯ ОБРАЗОВАТЕЛЬНОГО ПРОЦЕССА ДЛЯ ЛИЦ С ОГРАНИЧЕННЫМИ ВОЗМОЖНОСТЯМИ ЗДОРОВЬЯ**

При обучении лиц с ограниченными возможностями здоровья и инвалидов используются подходы, способствующие созданию безбарьерной образовательной среды: технологии дифференциации и индивидуального обучения, применение соответствующих методик по работе с инвалидами, использование средств дистанционного общения, проведение дополнительных индивидуальных консультаций по изучаемым теоретическим вопросам и практическим занятиям, оказание помощи при подготовке к промежуточной аттестации.

При необходимости рабочая программа дисциплины может быть адаптирована для обеспечения образовательного процесса лицам с ограниченными возможностями здоровья, в том числе для дистанционного обучения.

Учебные и контрольно-измерительные материалы представляются в формах, доступных для изучения студентами с особыми образовательными потребностями с учетом нозологических групп инвалидов:

Для подготовки к ответу на практическом занятии, студентам с ограниченными возможностями здоровья среднее время увеличивается по сравнению со средним временем подготовки обычного студента.

Для студентов с инвалидностью или с ограниченными возможностями здоровья форма проведения текущей и промежуточной аттестации устанавливается с учетом индивидуальных психофизических особенностей (устно, письменно на бумаге, письменно на компьютере, в форме тестирования и т.п.).

Промежуточная аттестация по дисциплине может проводиться в несколько этапов в форме рубежного контроля по завершению изучения отдельных тем дисциплины. При необходимости студенту предоставляется дополнительное время для подготовки ответа на зачете или экзамене.

Для осуществления процедур текущего контроля успеваемости и промежуточной аттестации обучающихся создаются, при необходимости, фонды оценочных средств, адаптированные для лиц с ограниченными возможностями здоровья и позволяющие оценить достижение ими запланированных в основной образовательной программе результатов обучения и уровень сформированности всех компетенций, заявленных в образовательной программе.

### 9. **МАТЕРИАЛЬНО-ТЕХНИЧЕСКОЕ ОБЕСПЕЧЕНИЕ ДИСЦИПЛИНЫ /МОДУЛЯ**

Материально-техническое обеспечение *дисциплины/модуля* при обучении с использованием традиционных технологий обучения.

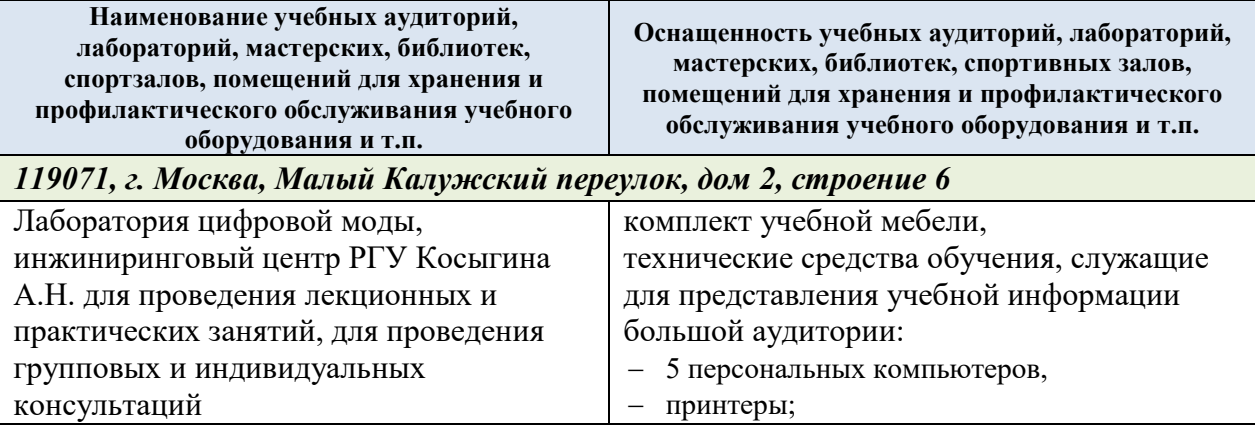

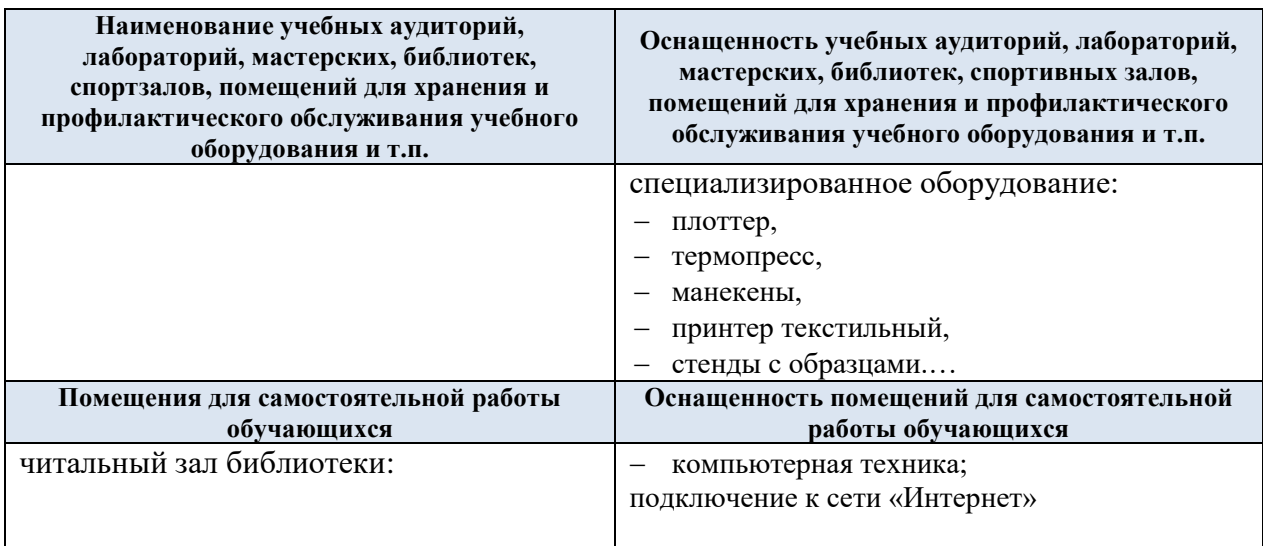

Материально-техническое обеспечение *учебной дисциплины* при обучении с использованием электронного обучения и дистанционных образовательных технологий.

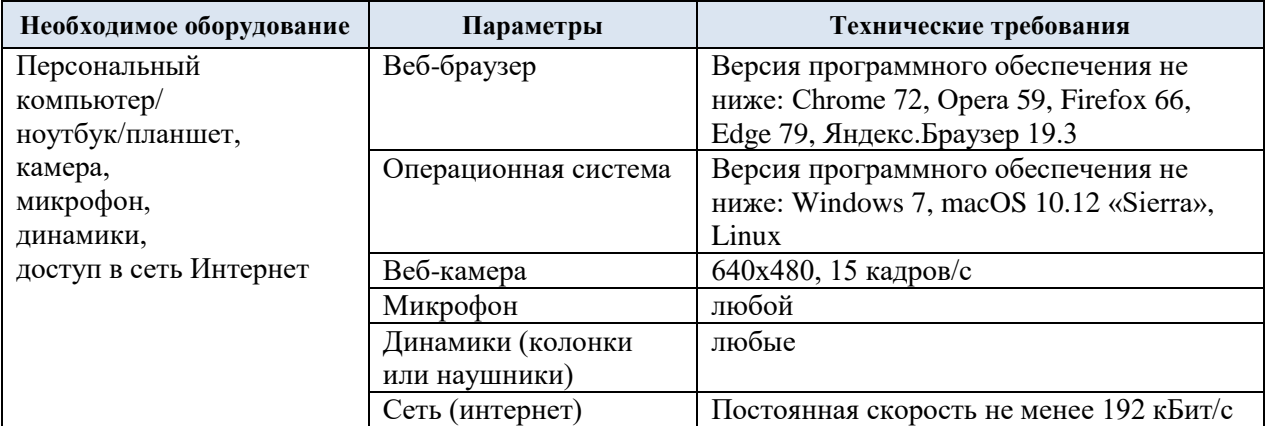

Технологическое обеспечение реализации программы/модуля осуществляется с использованием элементов электронной информационно-образовательной среды университета.

# 10. **УЧЕБНО-МЕТОДИЧЕСКОЕ И ИНФОРМАЦИОННОЕ ОБЕСПЕЧЕНИЕ УЧЕБНОЙ ДИСЦИПЛИНЫ/УЧЕБНОГО МОДУЛЯ**

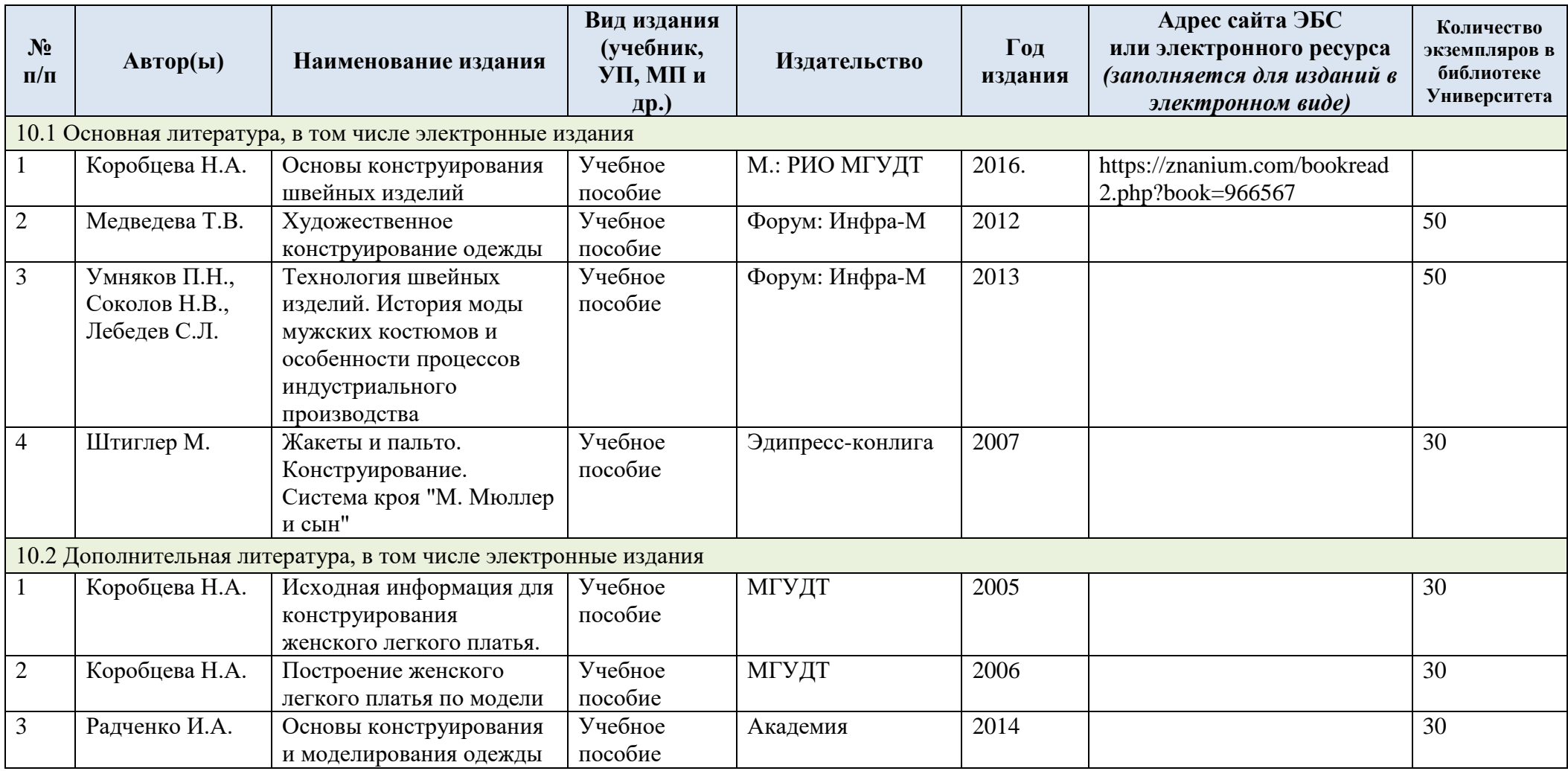

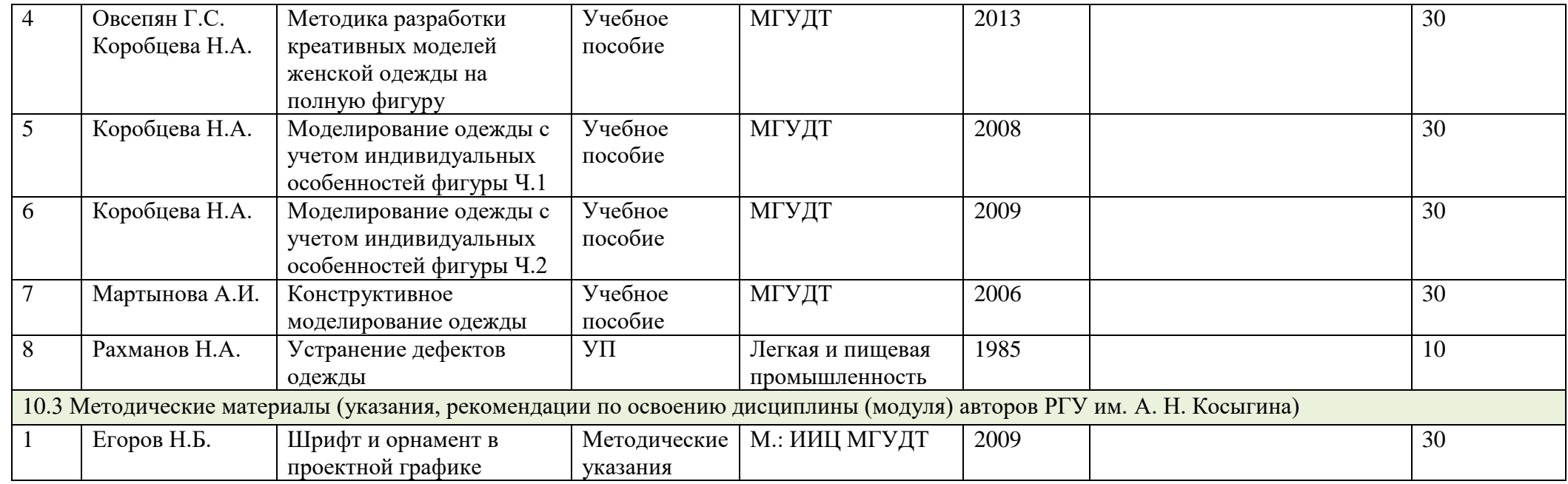

# 11. **ИНФОРМАЦИОННОЕ ОБЕСПЕЧЕНИЕ УЧЕБНОГО ПРОЦЕССА**

11.1 Ресурсы электронной библиотеки, информационно-справочные системы и профессиональные базы данных:

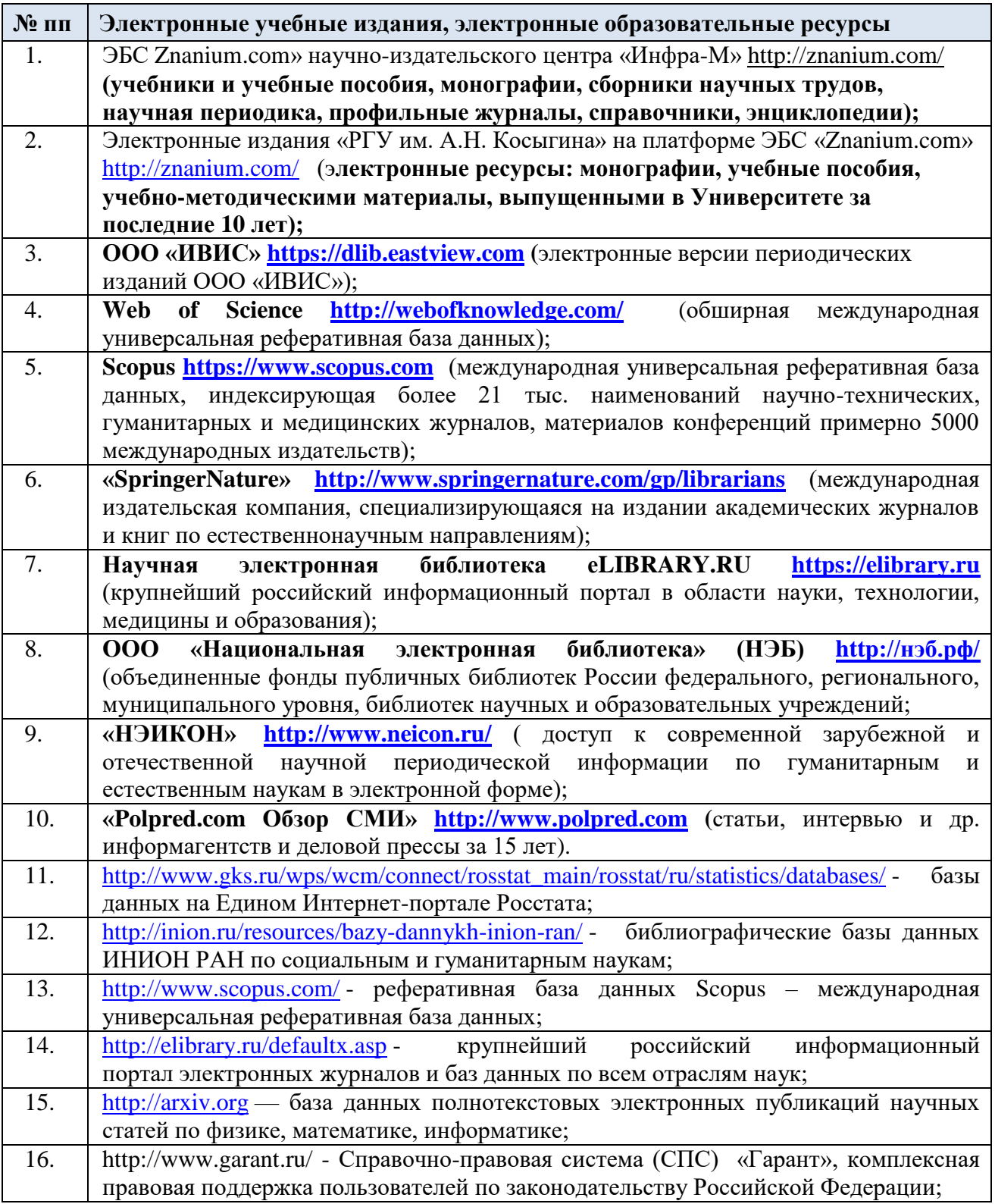

11.2 Перечень программного обеспечения

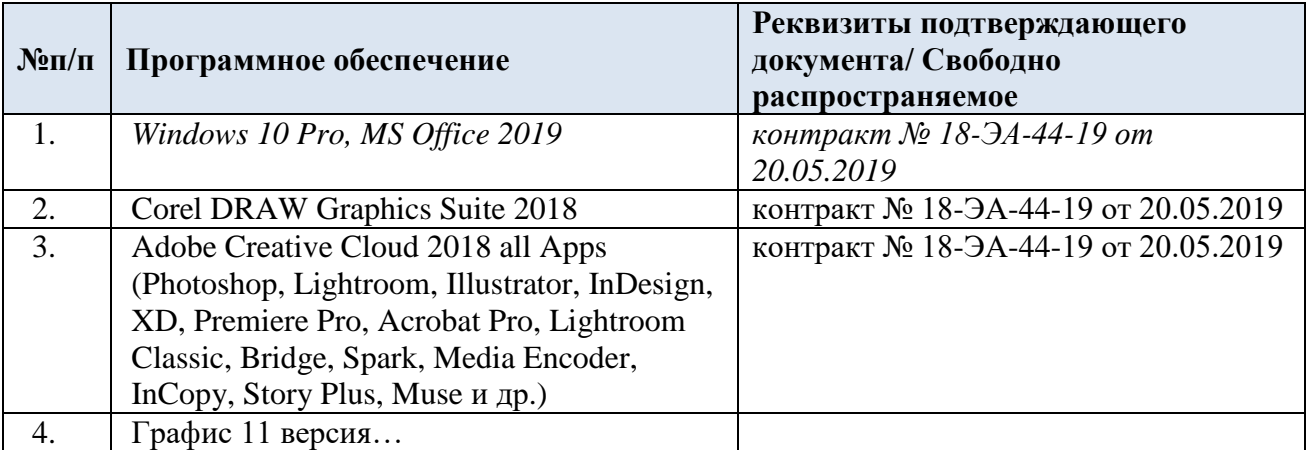

# **ЛИСТ УЧЕТА ОБНОВЛЕНИЙ РАБОЧЕЙ ПРОГРАММЫ УЧЕБНОЙ ДИСЦИПЛИНЫ/МОДУЛЯ**

В рабочую программу учебной дисциплины/модуля внесены изменения/обновления и утверждены на заседании кафедры:

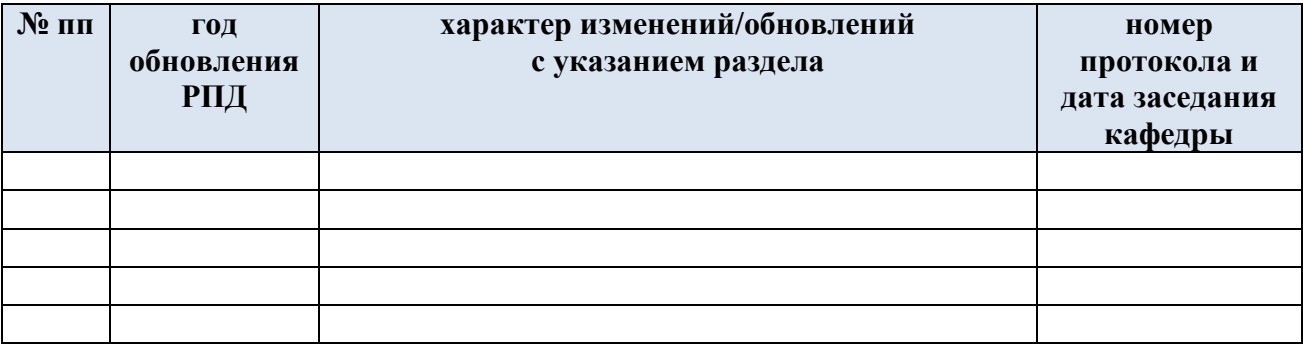